金曜日1限(09:00-10:45) ネットワークシステム管理 #01 たかさきこうや

始める前に

• 講義の資料と、その回の課題は http://www.cuc.ac.jp/~kohya/ にアップされますので、適宜参照ください • <u><https://www3.cuc.ac.jp/~kohya/></u><br>- に転送されるので、こちらのアドレスをブックマーク<br>(お気に入りに追加)してくれてもOK

 $1$  2

この科目は

• コンピュータとネットワークを「正常に」 動かすためのシステムを構築、運用することが できる人を育てる科目です

コンピュータが正常に動くとは…?

- 「通信ができない」スマホは、どの程度使い物になりますか?
- アプリを、通信機能なしで入れられる人、どれぐらいいます か? • 実は別途PCとかがあれば不可能ではない
- 入れられたとして、そのアプリは通信機能なしでどのぐらい遊 べますか? • みんながスマホでよく使っているアプリの上位10個に、 ネットワーク機能を使わないアプリ、ありますか?

 $3 \overline{4}$ 

スマホもコンピュータも

• 通信機能なしでは、満足に使えない時代になってしまった

• つまり「ネットワーク」が必要 • …なのだけれど、この「ネットワーク」を、 効率良く、正常に使うのが実は難しい • みんな通信制限に苦しめられたりしたことない?

- コンピュータとネットワーク
- 両者は切っても切れない関係になった • より正確には、コンピュータ上のソフトウェアやネットワーク上の通 信も含まれる
- これらが協調し動いているものの総体を指してざっくり 「システム」と言う 「システム」の用語定義は割愛。広辞苑でも調べてください
- 「システム」が正しく動いていればそれでよいが、正しくない 動きをすることもある

システムが正しくない

• 自転車が「ちゃんと走らない」とき、私たちはよほどでない限 り 「何が原因か」が分かる • タイヤの空気が抜けてるとか ● ハンドルが曲がってるとか • ブレーキが効かないとか • サドルの高さがあっていないとかクッションが効いてないとか • ライトが付かないとか • ※直し方が分かるかどうか/直せるかどうか、はまた別

コンピュータとネットワークは

• つまり総体としての「システム」は、どこがおかしいのか簡単 に 判断できない

・漂( こ 。。<br>・悪いことに「おかしい」時に

- 
- 「完全にダメになるわけじゃない」 「けど、なんか変」 ということが往々にしてある
- どうせダメなら全部ダメになってくれればいっそ諦めもつくのに…な んて

 $7$  8

### 素人さんが恐ろしいのは

- 「キミ、政策情報学部出身だったよね。これなんか おかしいんだけど直しておいてよ」
- 「ていうか、キミ、わが社のコンピュータ、全部任せるよ」
- …という展開が、容易に起こり得るところにある • あるいは実家の父ちゃん母ちゃんに 「お前折角大学にやったんだし、こういう勉強もしてるんだろ」と言 われたりとか • 親御さんに頼られることは悪いことじゃないとも思うけど
- 知るか!
- と言いたいのはよーくわかりますが、出身学部名は隠しようが ない
- コンピュータが得意だとバレると、際限なく労働を押し付けら れて自分の時間が消える、というのも、よくある話だけど…
- 「できない」より「できる」ならば、そして「できる」なら 「より早くできる」に越したことがないのもまた事実

 $9$  10

「ネットワークシステム管理」とは

- ネットワークとシステムを、適切に管理することが出来るよう その「目線」を養う科目です • 管理とは、正常な状態を保ち、よりよい状態へと改善することを指し ます
	- ...<br>• 詳しくは広辞苑でも参照してください

ベースとなる考え方

- 「皆さんが、コンピュータとネットワークの問題を解決するた めの能力」を身につける
- 「コンピュータとネットワークを使って、皆さんの抱える問題 を解決するための能力」を身につける

評価について

- 大学の科目なので、評価しないといけません • 点数をつけるのは苦手ですが、仕方ありません
- 平常点(講義内課題:通称「お題」)と、
- 複数回の中間課題、最終課題で採点します
- 点数配分は到達度に応じて変化しますが、それぞれおよそ 4-50% 2-30% 2-30% という理解でよいと思います

ただし

- あとから講義資料をぺらっと眺めるだけでなんとかなるような 講義をするつもりもあんまりありません
	- 他の科目と内容が被ってる部分はあるので、既に理解していることを やる、ということはありえます
	- 内容が多岐にわたります 講義開始後30分が前回の復習に費やされる…なんてこともありません
	- その辺をご勘案の上、自主休講する場合は計画的に…

 $13$  and  $14$ 

なんで点数付けるの苦手なの?

- 本職が教員ではないからです
- 立場:非常勤講師 • 自己紹介
- **□ □** <sub>□</sub> □ □ □<br>•名前:髙﨑航也
- 勤務先:新宿にある某零細IT企業
- 職種:ネットワークエンジニア/システムエンジニア/プログラマ/コン サルタント • 提案、設計、開発、運用なんかをするよ • 客先常駐とかもするよ
- 年齢:ないしょ
- $15$  and  $16$

非常勤講師とは?

- 期間が決まっているバイトみたいなもんです(身も蓋もない) • そういう教員、けっこういます
- CUCからもらってるお給料も**そんなに高くない**です
- 大学では、週1回、金曜日の1限にしかコマを持ちません • 研究室なんてものもないので、質問があるから尋ねて行こう、 …なんてこともできません
	- なんかあったら、[kohya@cuc.ac.jp](mailto:kohya@cuc.ac.jp)にメールを

しかも、秋学期だけです

• CUCで今年の春学期、どういうトラブルや 事件が起きたか、そしてどうオンライン講義を 皆さんが進めてきたのか、まったく知りません • 皆さんがどういうICT環境を有しているかも知りません 今の時点でご質問あれば受け付けます

- 〇〇みたいなことは扱いますか?的な? • 他に質問あれば、ご忌憚なくどうぞ
- 講義する僕とキャラが合わないな…とか 生理的に受け付けないな…とか 単位シビアそうだな…とか 思った人は、…ご自身で判断ください • まだ履修取消可能ですよね?

# 2020年2月以降

- 小中高校で、いくらかのオンライン授業が実施
- 大学はほぼ100%遠隔講義を実施
	-
	- •自宅にネットワーク回線やジャブジャブ使えるスマホの回線<br>• 遠隔講義を受けるPCやら性能の良いスマホやらタブレットやら<br>• それらの設定。有線だの無線だの<br>• アプリケーションの導入やら
	-
- まあ、大変だっただろうと思います • 心中お察しします

学校のみならず

- 企業もテレワークだのなんだのと、あれこれ大変
- まあ僕もコロナ禍以降、数えるほどしか会社行ってないです
	- 「客先に行くことが業務」であることを除いては 自宅でできるので…
		- プログラミングとかドキュメント書きとか設計とか… 給料?元々そんなに高くはないですが、特に減ってないです

さて問題

• 企業などの組織が 『遠隔で業務を行う』 と決め、あなたがネットワーク/システム担当だった場合

• **あなたが考えなくてはいけないこと、とはなんでしょう?**

21 22

答えの例

- **理想と現状とのギャップを埋めること** • **運用したうえで、問題点を洗い出すこと** • なんかこれに似てるね • 知ってる? • PDCAサイクル と言う • Plan • Do P D A C
- 特に、現状認識のために
- みなさんにはいくらかのネットワークツールを 自分のPCに入れて貰います
- Windows 11 (or 10) を想定しています HomeかProかにはこだわりませんが、Surfaceだと 「自由にアプリが入れられない」ことがあるので大変だと思います
- Macを選んだ剛の者は、自力で頑張れ
- スマホだけで頑張れるか?という問いには<br>• 講義を見て資料を見ながら、何で作業するんだろう?と心配にはなり<br>ます(だって大抵のスマホはシングルタスクだし…)

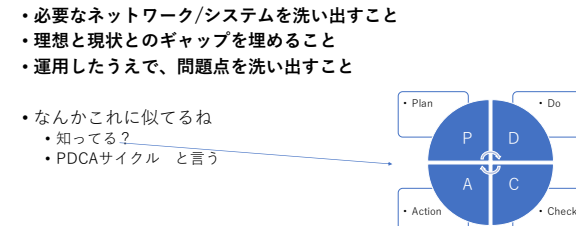

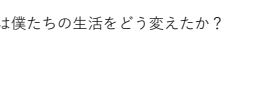

特筆事項

コロナ禍

## まずツール(2023/10/12現在)

• 来週までに、以下のツールを自宅PCにインストールすること • Wireshark(と、WinPcap) • <https://www.wireshark.org/download.html> • 最新版は4.0.10 • TeraTerm • <https://ttssh2.osdn.jp/> • 最新版はTeraTerm 4.106 • WinSCP inscp.net/eng/download.php • https://wins<br>• 最新版は6.1

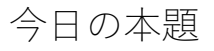

そうは言っても<br>いきなりPC操作はしんどいので<br>今日は聞く話中心で…<br>(来週以降はPCを触ることが増えます)

25 26

#### 2進数と16進数

- 私たちはふだん、物を数える時に10進法を使っている
- 10進法…10種類の数字(0-9まで)を1セットとして、数が 足らなくなったら桁上がりする数の数え方
- Ex: なぜ人間は10進法を使っているの?
- 

#### しかしコンピュータやネットワークは

- 2進法である
- 数を数える時に、「0」と「1」しか使わない数え方
- また、この数え方では、一桁の単位を「ビット(bit)」という • 10bitと言った場合、
	- 「0と1の何れかが入る箱が10桁分あるんだな」 考えればよい
	- 8bitという単位は、その中でも良く使われるので、これを 「1バイト(byte)」という
	- 4byteと言われたら、4x8で「32bitあるんだな」と考えればよい

 $27$  28

コンピュータ内部での情報の取り扱い

- 電気が流れている状態を1、流れていない状態を0とする
- つまり、onかoffかということ 電気の強さで0-9までを表現しよう…とすると、電気は距離と 抵抗で減衰するので意味が変わってしまう
- 従って、コンピュータ内部では情報は0と1で現される
- でも、これじゃすぐ桁が足らなくなる
- 0と1をたくさん組み合わせよう

電気の強さを0-9までに区切るのはダメ?

- 電気の強弱そのものを信号にしようと思うと、減衰を考えない といけないから現実的ではない
	- もちろん、減衰の結果0になる、ということもあり得るので、信号を送 受信するケーブルには「長さの制約」が必ず存在する
	- パソコン用のLANケーブルは、一般的に100m程度が「長さの限界」 • HDMIは一般的に10m程度

# 桁

• ひとつの桁には、入ることが出来る数字の数が決まってる

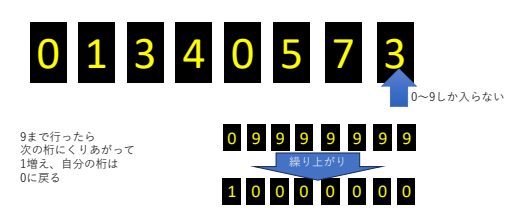

余談:桁上がり

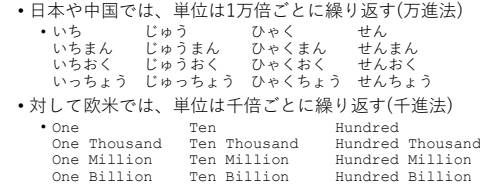

31 32

# 千進法と万進法

• 東洋では、数字を4桁ずつブロックにして区切る

# 1 0 0 0 0 0 0 0 0 0 0 0

• 西洋では、数字を3桁ずつブロックにして区切る

# 1 0 0 0 0 0 0 0 0 0 0 0

• ゆえに、3桁ごとに区切りマークである「,」が入っている

33 34

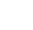

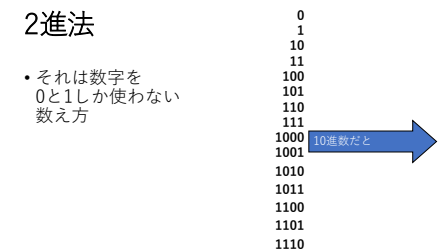

**1111**

0と1(≒電気のon/off)を送るときに

- Onにする時間とoffにする時間は、それぞれ何秒にするかを決めておかないと、仮に「1秒間、ずっと電気onの状態が続い<br>めておかないと、仮に「1秒間、ずっと電気onの状態が続い<br>た」ときに「それが、1が30個送られてきたのか、1が600個連<br>続して送られてきたのか」が分からない
- そこで、データの送信側と受信側で、「1秒間をいくつの箱(桁) に分割するか」を決める
	- 「1秒間を300個の箱に分割して送受信しましょう」という場合、それ を「300bps(300 bits per second )」なんて定義する

# 「単位:千円」の謎

- 欧米では数字を3桁ごとにカンマで区切る • 1,234,567,890 みたいに…
- 日本人にとっては数えづらいが、仕方ないので頑張れ
- 
- ちなみに決算書とか会計報告で、「(単位:千円)」 なんて書いてあったり「(単位:百万円)」などと 書いてあるのは、この欧米の「千進法」で計算されてるから

現在の通信規格

- 有線LANの場合、1Gbpsが一般的な速度 • Gは、「ギガ」という意味
	- G(ギガ)はM(メガ)の1,000倍 M(メガ)はK(キロ)の1,000倍 K(キロ)は、普通の1,000倍
	-
	- なので、1Gbps=1,000,000,000 bps=10億bpsとなる
- 無線LANの場合は、802.11ax規格で**最大**9.6Gbps<br>• これで、具体的にどれぐらいのデータが送れるようになるのかは、次回以<br>降やります
	- 勿論実際にはこんな速度はでない

 $37$  38

例えば、みんなのスマホや回線

- 通信量が一か月あたり1,000メガ…という風に言う場合、 それは「1,000メガ**バイト**」であることが多い
- メガ、というのは、キロの次の単位
- キロは1,000倍だよね?
- 「1キログラムは、1,000グラム」 「1メガグラムは、1,000キログラムであり、1,000,000グラム」
- 
- 対して、通信速度が1,000メガという風に言う場合、 それは「1,000メガ**ビット**/秒」であることが多い

でも、0と1だけだと見づらい

- 0と1しか使わないと、なんか無駄に桁数だけ 多くなって、人間の視認性が低い
- そこで、2進数の桁数を4桁まとめて表現する 「16進数」が考えられた

16進数

• 0,1,2,3,4,5,6,7,8,9,a,b,c,d,e,f

• の16個の数字(一部アルファベット)を使う

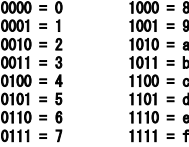

 $39$  40

## これを使うと

#### • 例えば、

- 1111 1111 (255) は、ffと表現できる 0110 0100 (100) は、64と表現できる
- ただし、64と書いたときに「10進数」なのか「16進数」なのか<br>分からなくなるので、<br><mark>0x64</mark>と書く(16進数の場合)<br>• xというのは [hexadecimal](英語で「16進法」の意)が由来<br>• Fゼロ エックス ロク ヨン」 などと読む
- 

さっきの話でいうと

• 2進数では、8桁ごとに区切るのがもっとも「見やすい」

### 1 0 0 0 0 0 0 0 0 0 0 0 0 0 0 0

• ↑これで「16bit」 = 「2Byte」だ

#### • ↑これだと「32bit」 = 「4Byte」 1 0 0 0 0 0 0 0 0 0 0 0 0 0 0 0 0 0 0 0 0 0 0 0 0 0 0 0 0 0 0 0

16進数だと2桁ごとに区切るのが一般的

#### • こんな感じ

## F C 3 D E 8 0 9

• 16進数1桁で4bit、 2桁で8bit = 1Byte相当

さて、数え方が決まったところで

- 私たちはよく「この番号を○○に割当てよう」 みたいなことをする
- 学籍番号とかがそう
- その時に、必ず考えることがある
- 「割り当てる対象はいくつあるかな?」
- 「そのために、桁はいくつ必要かな?」

43 44

たとえば、電話番号

- 千葉県千葉市は043-XXX-XXXX
- 東京都は03-XXXX-XXXX
- 今は10桁
- 携帯は11桁(ただし10桁だった時代もある)
- 郵便番号も、今は7桁だけど、昔は5桁だった • こういう風に「桁が足らなくなる」ことを「桁あふれ」という
- $45$

コンピュータとネットワークを使って

- 情報をやり取りする場合、この「桁数」がとても大事になる 桁の中に納まる文字は、「0」か「1」限定 CUCの学籍番号みたいに、桁が7と決まってるので、桁の中に突然 「a」とか「b」とかを採用しちゃうのとはわけが違う
- 送信側、受信側の両者の都合がある上に、それぞれが 簡単に置き換えられない機械などであった場合、 この「桁数」は容易に増やせなくなってしまっている

桁数が重要な理由

- 例えば生年月日欄に1998111 という数字を見たとき
- これが「1998年11月1日」なのか「1998年1月11日」なのか 自信をもって判別できる人はいない
- なので
	- 「生年月日は8桁にしましょう」
	- 「年は4桁、月は2桁、日は2桁にしましょう」 「もし月や日が一桁なら、頭に0をつけましょう」
- …などという、「相互に情報が一意に定まる」ための 取り決めが必要になる

で…その桁数は8桁でいいのか?

• いい

- だって西暦はあと8千年近く4桁のままだし(※注1)
- 月は1月から12月までしかないし • 日も1日から31日までしかない
- そしてそれは今後も不変(※注2)

…こんな感じに

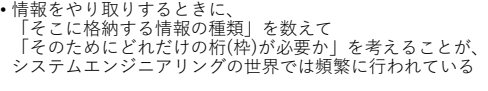

• これをしくじると、後で困ったことになる

例えば…

- 性別欄 • 昔(昭和のころ)は、「男」か「女」しかなかったけど… • 最近はウェブ登録フォームで、「それ以外」の「性別」を 見たこと、ない? • ジェンダー論についてはそーゆー授業を受けてください
	- ざっくり言うと、0か1が入る「桁(枠)」が「1個」あれば 昔は性別用のデータ領域は十分ってことになっていたけど、 今は違うよねという話

49 50

「やりとり」するものの例

• 文字

- 音声
- 画像
- 映像
- 
- 総じてこれらをデータと呼ぶ • それらは、先ほども書いた通り「0と1」に、なにがしかの ルールに基づいて置き換えなくてはいけない
- 51 52

## 桁と通信

- 1秒間、電気がつきっぱなしだったとする
- それは、1秒の「1」が1個なのか、 0.1秒の「1」が10個なのか分からない
- 
- だから、1秒間に何個の「桁」を送るか決めておく
- その桁の「何番目から何番目」を見れば、何が分かる、 という風に決めてあるので、桁が簡単に増減してしまうと 猛烈に困る
- だから通信にはかならず「bps」という単位がつく • Bit per Second (1秒当たり)

### 他方メモリやHDDやSSDに

- データを記録する際には「bps」という単位はつかない • ただし、データの読み書きをする際には、「bps」という 単位がつく
- そのSSDからデータを読み出す際に、1秒でどれぐらいのデータを 転送できるか…という値
- データの記憶量の話なので、単位はbitではなくByteが 用いられる

# ただし微妙に罠があって

- HDDやSSDメーカーの言うところの「256GB(ギガバイト)」 とは、記憶できるバイト枠が、 256 × 1,000 × 1,000 × 1,000 = 256,000,000,000 ある、という意味
- 
- 一方Windowsでは、1キロバイトのデータを記録するには 1,024バイトの「枠」が要る…ということになっている • 1,024 = 2<sup>10</sup> である
- 
- コンピュータの中では二進数で物事が処理されている 1キロは1,000じゃなくて1,024にしておこう(その方が色々と都合がい いから)

計算機の世界では

• 「1キロバイトのデータ」が、 「1,000バイトのデータ」を指す場合と 「1,024バイトのデータ」を指す場合がある • 流石に区別がつかないのマズイってことで、後者を 「1キビバイト(KiB)」と呼ぶと国際的ルールで決まっている この結果、Windowsにおいて

- 256GBのSSDはどう見えるか、というと…
- 256 × 1,000 × 1,000 × 1,000 ÷ 1024 ÷ 1024 ÷ 1024
- ≒ 238.4(ギガバイト)
- に見える

 $55$  56

ためしに

- ジャスト1000バイトのテキストファイルと ジャスト1024バイトのテキストファイルを作ってみよう • その二つのファイルのプロパティを見た場合、どう見えるかを 確認しよう
- ちなみに、アルファベットは1文字1バイト
- 「改行」は、1回につき2バイト消費する
- さて、本日のお題
- ① 先に提示した「Wireshark」「TeraTerm」「WinSCP」と いうWindows用ソフトウェアをダウンロードし、インストール して起動するかどうかだけ確認しておいてください • それを使って何かするのは、次週以降でやります
- ② 皆さんの身の回りで「数字で管理されているもの」のうち もうじき「桁あふれ」してしまいそうな「もの」と それが予測される「時期」を考えて例示してください
- ③ その他

 $57$ 

#### ③ の「その他」 とは

• 講義を進めていくうえで、僕は皆さんのプロファイリングが 出来ていません • 去年から遠隔講義を受けるにあたって、どんなことに困ったのか?

- どんな事件やトラブルがあったのか そもそも皆さん、どこのゼミの所属でどのコースの選択者なのか? • を、軽い気持ちで書いてください
- 提出先
- <https://www3.cuc.ac.jp/~kohya/> に貼っておきます
- 締切:直後の日曜日の23:59:59まで

2023/10/15

残りの時間は

• 質疑応答の時間としますので、気楽に絡んでください

61